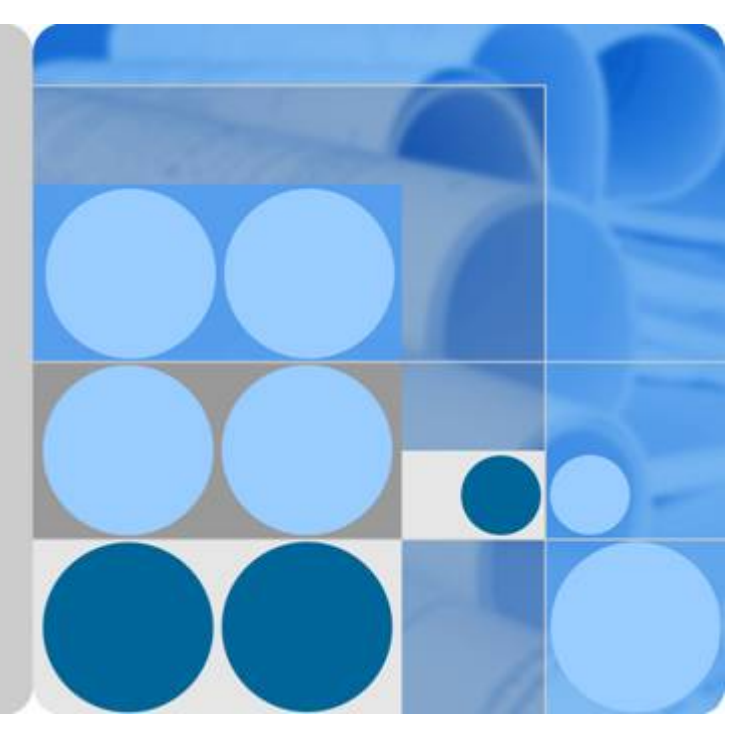

# **OceanStor 5300 V3&5500 V3&5600 V3&5800 V3&6800 V3 Storage System**

**V300R003C20**

# **DeviceManager Demo Usage Guide**

**Issue 02 Date 2017-05-30**

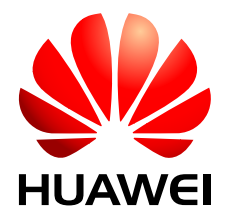

**HUAWEI TECHNOLOGIES CO., LTD.**

#### **Copyright © Huawei Technologies Co., Ltd. 2017. All rights reserved.**

No part of this document may be reproduced or transmitted in any form or by any means without prior written consent of Huawei Technologies Co., Ltd.

## **Trademarks and Permissions**

HUAWEI and other Huawei trademarks are trademarks of Huawei Technologies Co., Ltd. All other trademarks and trade names mentioned in this document are the property of their respective holders.

#### **Notice**

The purchased products, services and features are stipulated by the contract made between Huawei and the customer. All or part of the products, services and features described in this document may not be within the purchase scope or the usage scope. Unless otherwise specified in the contract, all statements, information, and recommendations in this document are provided "AS IS" without warranties, guarantees or representations of any kind, either express or implied.

The information in this document is subject to change without notice. Every effort has been made in the preparation of this document to ensure accuracy of the contents, but all statements, information, and recommendations in this document do not constitute a warranty of any kind, express or implied.

## **Huawei Technologies Co., Ltd.**

Address: Huawei Industrial Base Bantian, Longgang Shenzhen 518129 People's Republic of China

Website: <http://e.huawei.com>

# **About This Document**

# <span id="page-2-0"></span>**Purpose**

This document describes how to download and install OceanStor DeviceManager Demo, and how to use Demo and troubleshoot the common issues.

# **Intended Audience**

This document is intended for:

- **•** Installation and commissioning engineers
- $\bullet$  Technical support engineers

# **Symbol Conventions**

The symbols that may be found in this document are defined as follows.

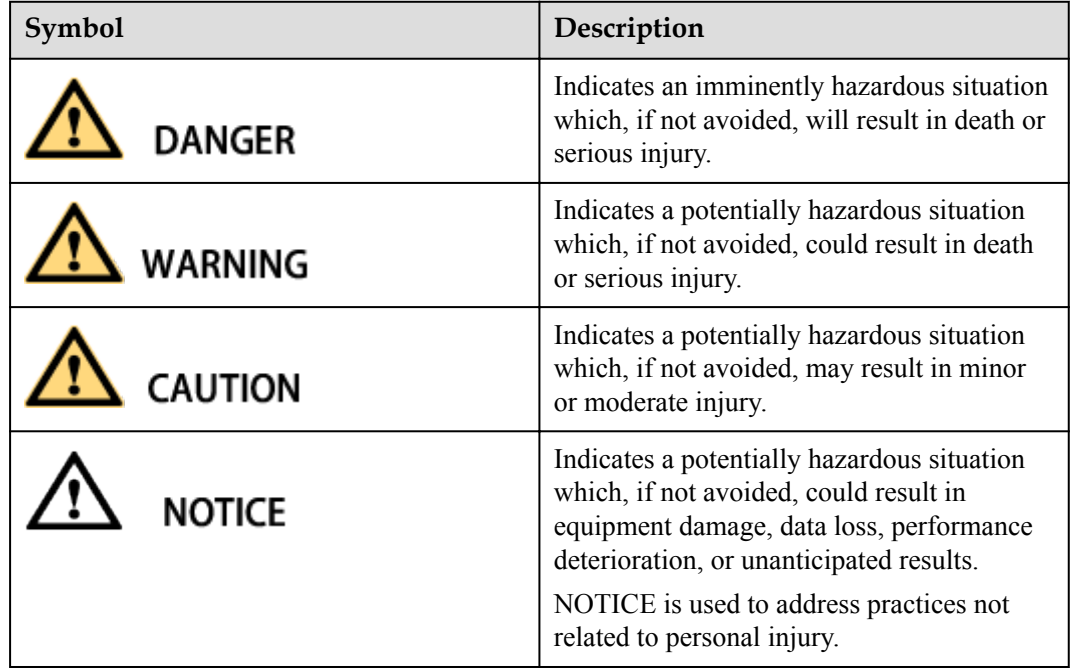

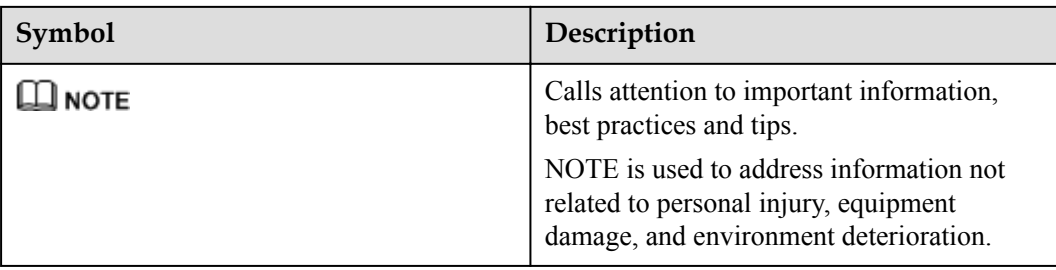

# **Change History**

Changes between document issues are cumulative. The latest document issue contains all the changes made in earlier issues.

## **Issue 02 (2017-05-30)**

This issue is the second official release.

Document description is optimized.

## **Issue 01 (2017-02-28)**

This issue is the first official release.

# **Contents**

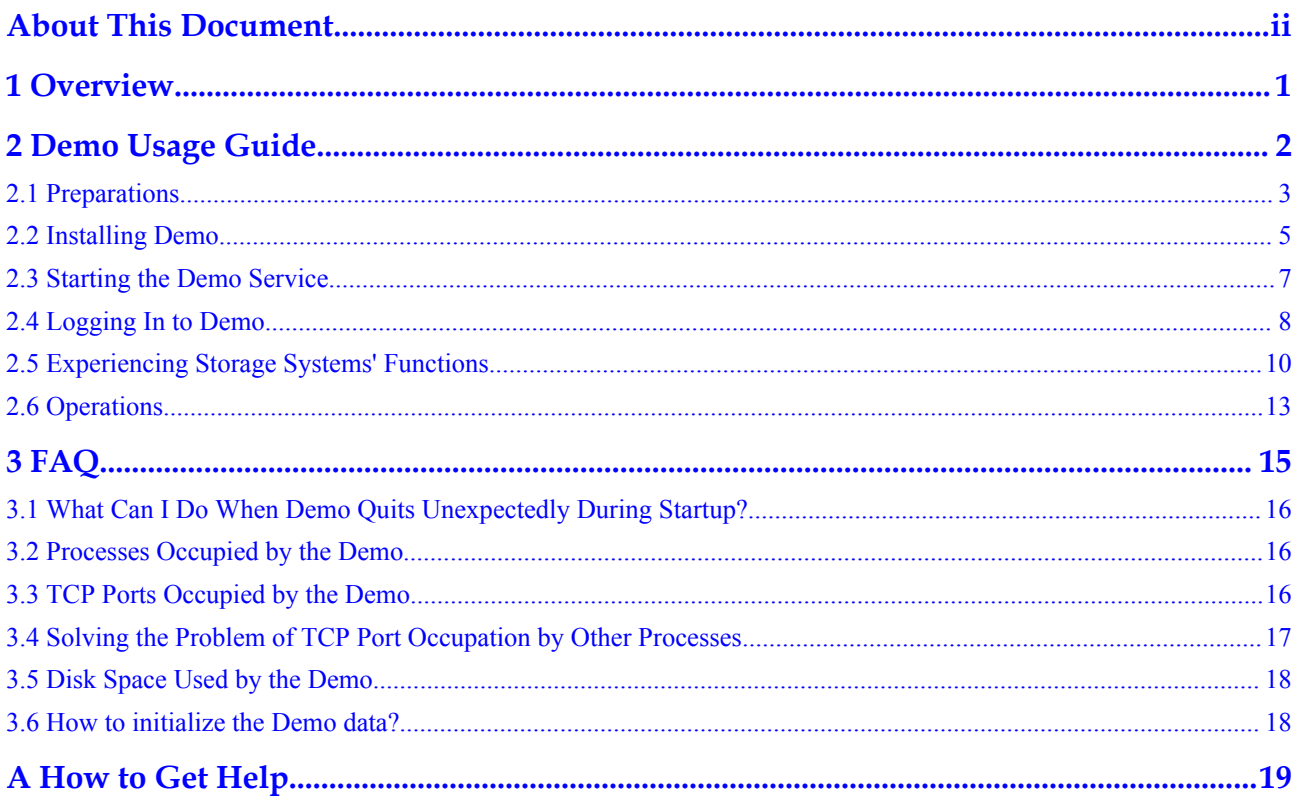

# **1 Overview**

<span id="page-5-0"></span>OceanStor DeviceManager is an integrated storage management platform designed for all HUAWEI storage systems. Using OceanStor DeviceManager, you can configure, manage, and maintain your storage devices with ease.

As the needs grow for exchanges and trainings on HUAWEI storage device operation and management, the simulated version of OceanStor DeviceManager, OceanStor DeviceManager Demo (Demo for short), is developed to provide you with close-to-real environment experience and understandings on HUAWEI storage systems.

## **Version Mappings**

**Table 1-1** lists the version mappings of the Demo usage guide.

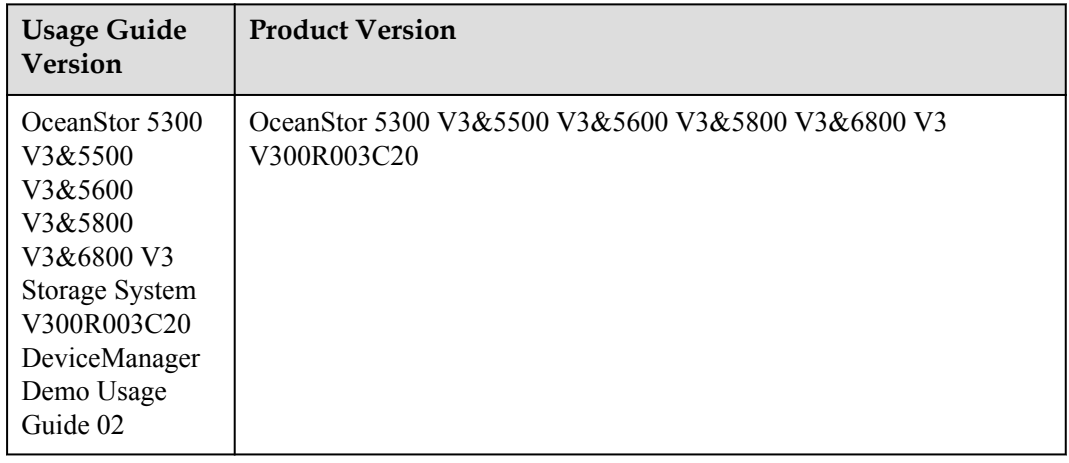

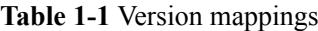

## **Restrictions**

Configuration data provided by Demo is generated based on scenario simulations. You can perform simulated operations such as viewing and configuring on Demo. However, the operation results may differ from those of OceanStor DeviceManager in actual scenarios.

# **2 Demo Usage Guide**

# <span id="page-6-0"></span>**About This Chapter**

This section describes how to run Demo and how to use Demo to experience storage systems' functions and features.

#### [2.1 Preparations](#page-7-0)

[Check the Demo operating environment before running and using Demo.](#page-7-0)

[2.2 Installing Demo](#page-9-0) [This section describes how to install Demo.](#page-9-0)

[2.3 Starting the Demo Service](#page-11-0) [After installing Demo, you must start the Demo service to access Demo.](#page-11-0)

[2.4 Logging In to Demo](#page-12-0) [You can log in to Demo to configure and use basic functions of DeviceManager.](#page-12-0)

#### [2.5 Experiencing Storage Systems' Functions](#page-14-0)

[HUAWEI storage systems are configured and managed by using OceanStor DeviceManager.](#page-14-0) You can use the simulated scenarios on Demo to experience various functions of the storage systems.

[2.6 Operations](#page-17-0) [This section describes how to close or uninstall Demo.](#page-17-0)

# <span id="page-7-0"></span>**2.1 Preparations**

Check the Demo operating environment before running and using Demo.

## **Procedure**

**Step 1** Check the Demo operating environment.

1. Check the operating system compatibility of the host which the Demo will be installed on. **Table 2-1** lists the operating system compatibility.

**Table 2-1** Host operating systems supporting Demo

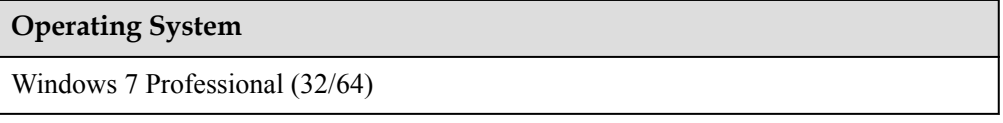

2. Ensure the available system disk space of the host that the host running Demo is no less than 512 MB.

#### **NOTE**

Demo is installed in system disk by default. You cannot change the installation path. The system disk with less than 512 MB capacity available may cause Demo running failure.

3. Check the compatibility of browser that will access Demo. **Table 2-2** lists the browser compatibility.

You can access the Demo through the browser on the host which the Demo is installed on, or access the Demo through the browser on other hosts which connect with the host which the Demo is installed on. See **Logging In to Demo** for more information.

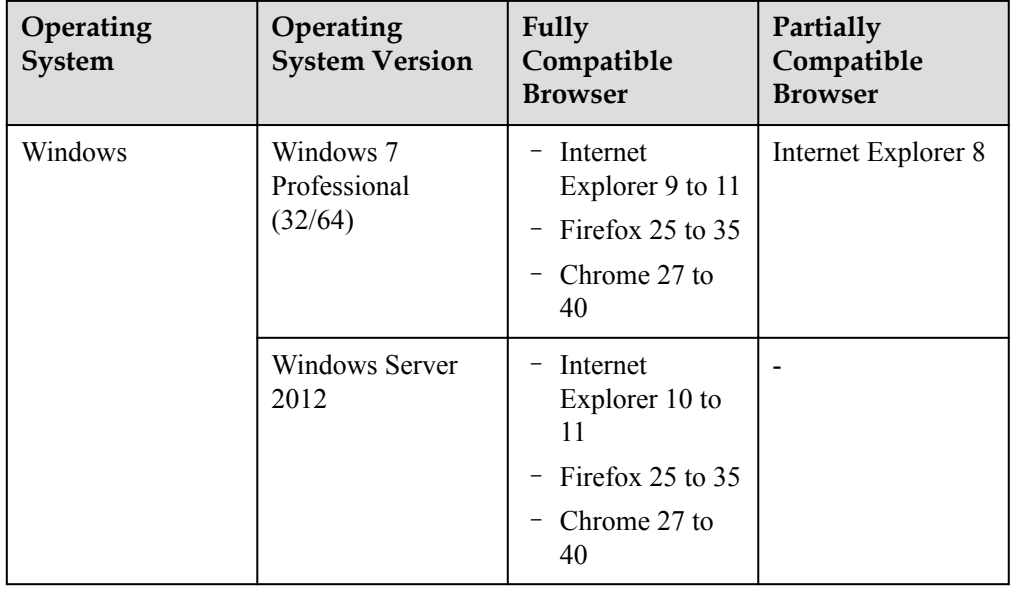

**Table 2-2** Browsers that are compatible with Demo

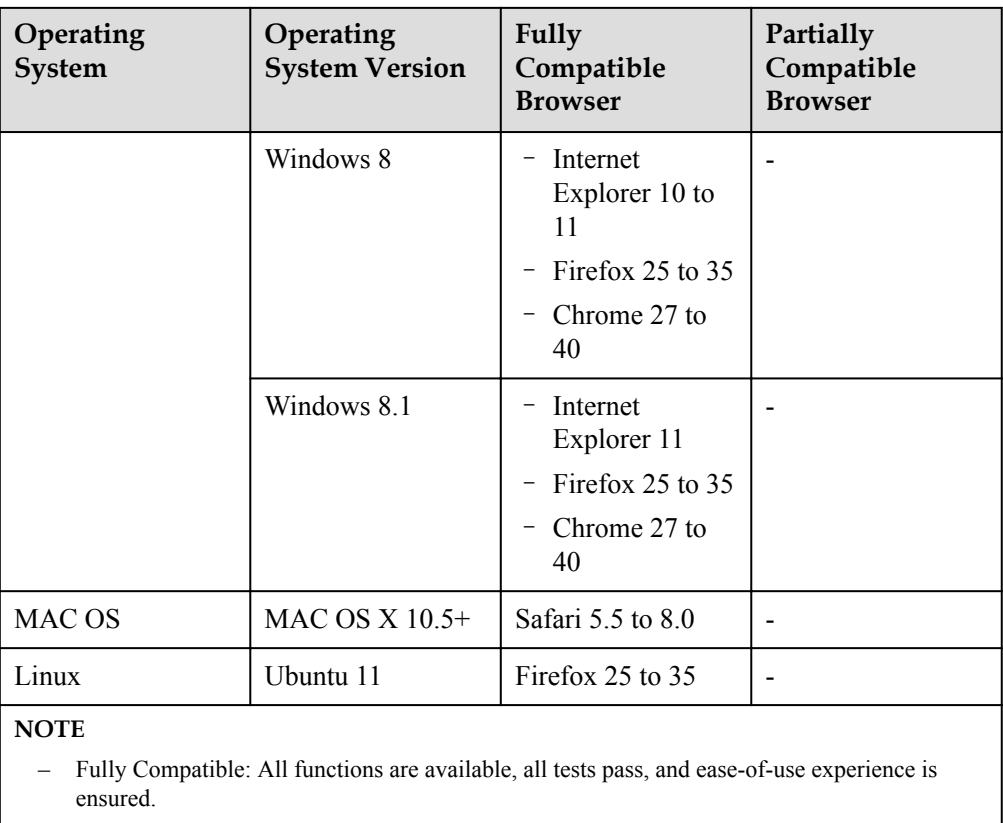

– Partially Compatible: All functions are available. Ease-of-use experience and performance are not ensured.

#### **Step 2** Prepare the Demo installation file.

- 1. Obtaining software installation package.
	- If you are an enterprise network user, perform the following steps to obtain the software package:
	- a. Log in to the Huawei support website **<http://support.huawei.com/enterprise>**.
	- b. In the search field, enter product model (such as 5500 V3), and select a path from the paths that are automatically displayed to go to the document page of the product.
	- c. Click *OceanStor 5300 V3&5500 V3&5600 V3&5800 V3&6800 V3 Storage System V300R003C20 DeviceManager Demo Installation Package and Usage Guide*. In the upper right of the page that is displayed, click **Download** to download the compression package containing the Demo.

#### **NOTE**

The compression package contains the **DeviceManagerDemo.zip** Demo installation package and operation guides.

- If you are a carrire network user, perform the following steps to obtain the software package:
- a. Log in to the Huawei support website **<http://support.huawei.com/carrire>**.
- b. In the search field, enter product model (such as 5500 V3), and select a path from the paths that are automatically displayed to go to the document page of the product.

<span id="page-9-0"></span>c. Click *OceanStor 5300 V3&5500 V3&5600 V3&5800 V3&6800 V3 Storage System V300R003C20 DeviceManager Demo Installation Package and Usage Guide*. In

the middle of the page that is displayed, click  $\bullet$  to download the compression package containing the Demo.

#### **NOTE**

The compression package contains the **DeviceManagerDemo.zip** Demo installation package and operation guides.

2. Download the verification tool and guide for OpenPGP signature.

#### **NOTE**

```
Downloading address: http://support.huawei.com/enterprise/toolsinfo?
lang=zh&idAbsPath=0602_ROOT&pid=0602_ROOT&show=showVDetail&toolId=TL1000
000054.
```
- 3. See *OpenPGP Signature Verification Guide* to verify the integrity of the installation package.
- 4. Decompress the installation package to obtain the installation file.

**----End**

## **2.2 Installing Demo**

This section describes how to install Demo.

## **Prerequisites**

You have obtained the Demo installation file.

## **Procedure**

**Step 1** Double-click the installation file.

The installation wizard welcome page is displayed.

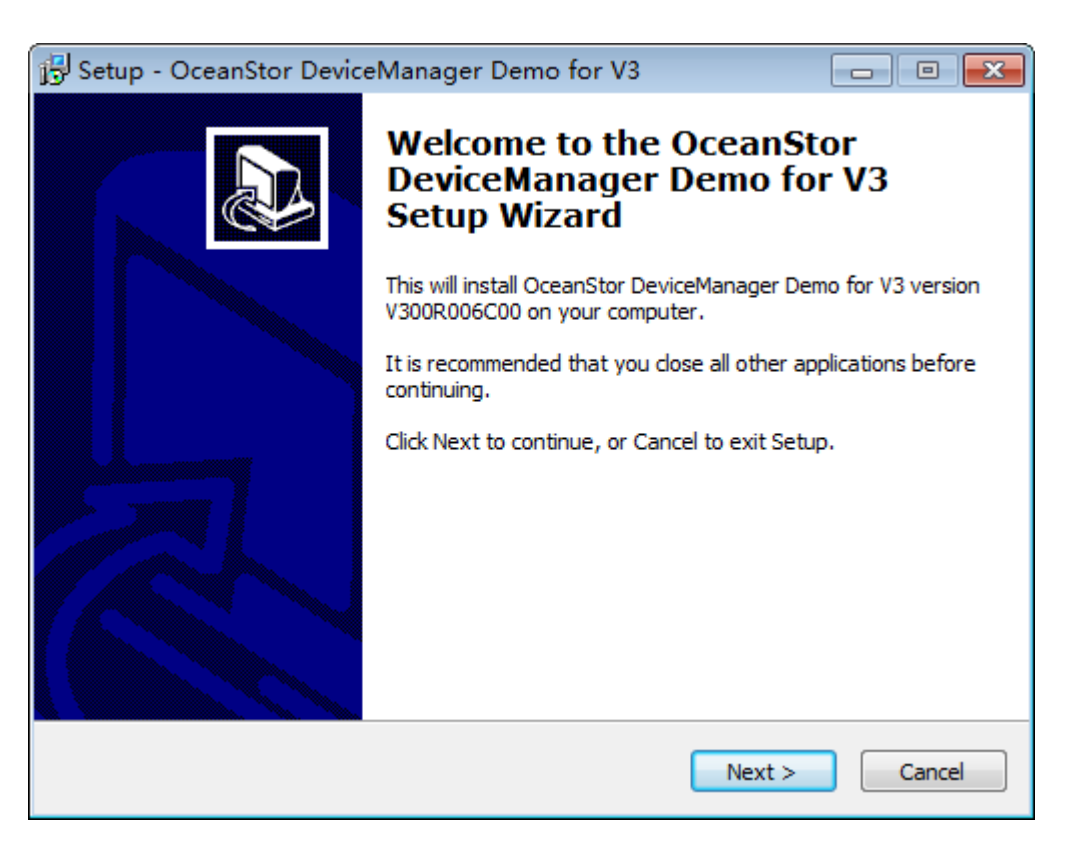

#### **Step 2** Click **Next**.

The installation wizard preparation page is displayed.

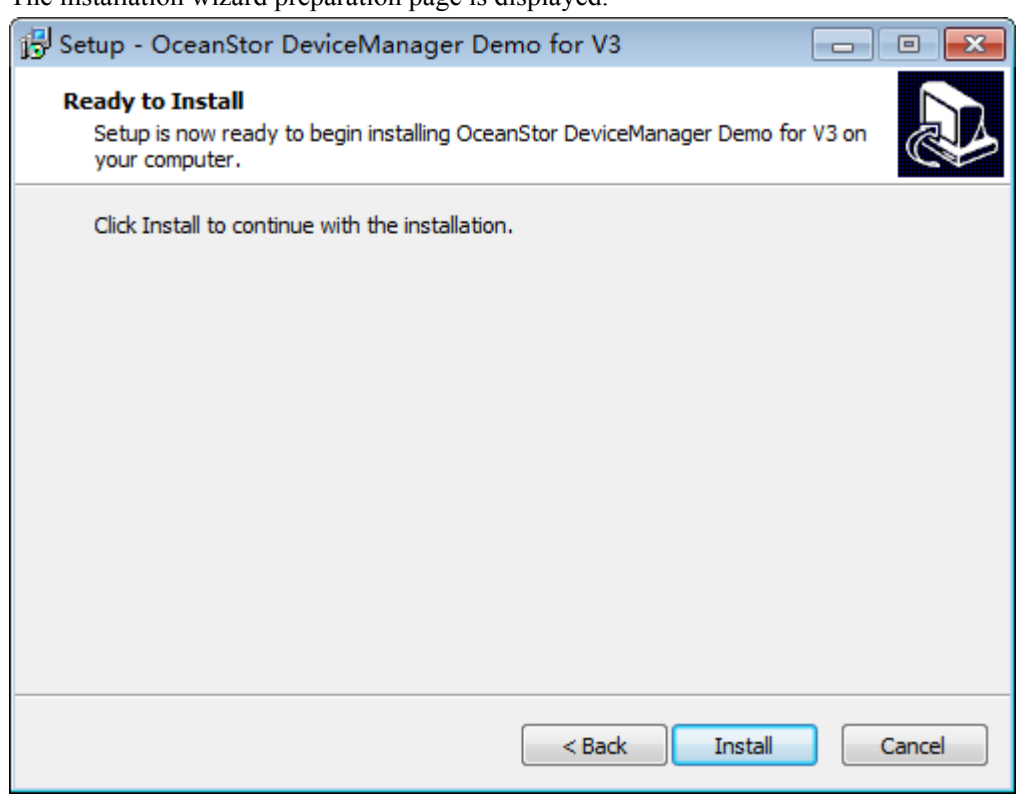

#### **Step 3** Click **Install**.

The system starts to install Demo.

<span id="page-11-0"></span>**Step 4** Before installation completes, the system prompts to run the Demo when the system starts or not. Based on actual requirement, select **OK** or **Cancel**.

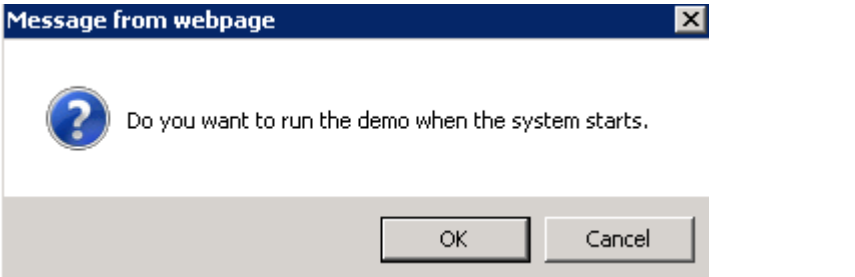

#### **Step 5** Click **Finish**.

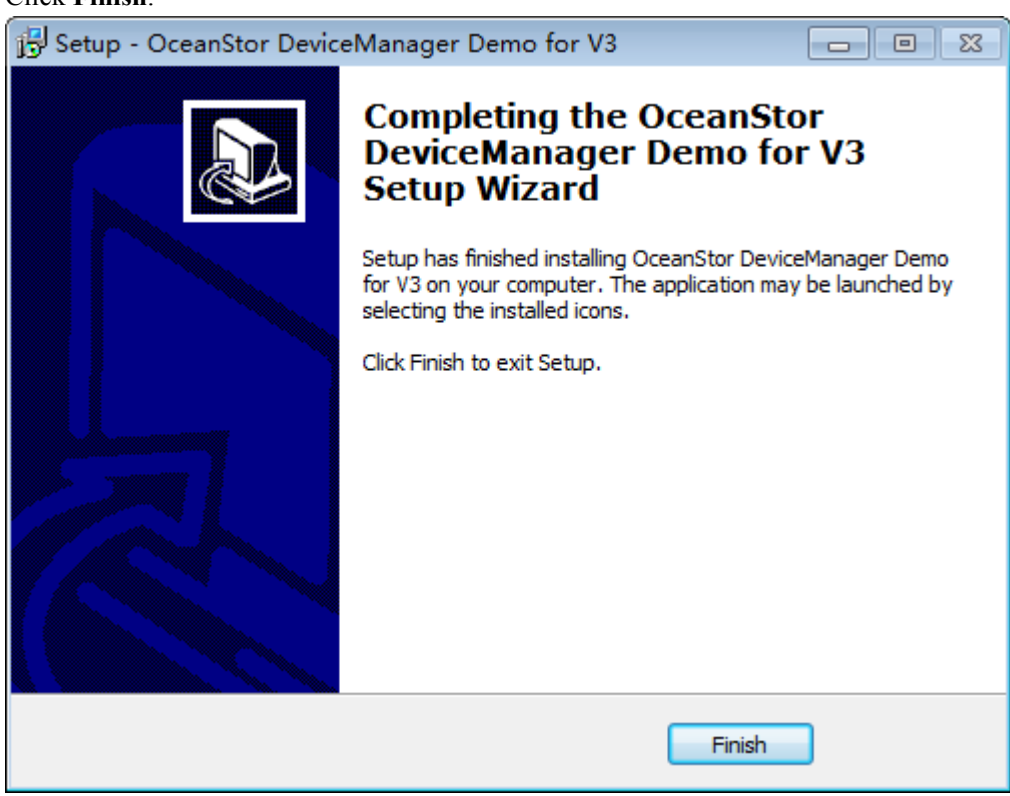

**----End**

## **Follow-up Procedure**

Check whether the installation is correct.

1. Select **Start** > **All Programs**.

If the installation is correct, the **DeviceManagerDemoforTV300R003C20** menu item is added into **All Programs**.

2. Go to the root directory of system disk.

If the installation is correct, the **DeviceManagerDemoforTV300R003C20** folder is added into the root directory.

# **2.3 Starting the Demo Service**

After installing Demo, you must start the Demo service to access Demo.

## <span id="page-12-0"></span>**Prerequisites**

- Demo has been installed.
- The 8088, 8989, and 8080 ports of the operating system are not used.

**NOTE**

If one of these ports is used by other applications, see **[3.4 Solving the Problem of TCP Port](#page-21-0) [Occupation by Other Processes](#page-21-0)**.

## **Context**

- Only one Demo service can be started at a time.
- The Demo service can be started by the administrator only. If you are not an administrator, please select the **start demo**, right-click the blank area and choose **Administrator** from the shortcut menu that is displayed.

## **Procedure**

**Step 1** In the desktop of your maintenance terminal, choose **Start** > **All Programs** > **DeviceManagerDemoforTV300R003C20** > **start demo**.

> The Demo service startup window is displayed. The startup window will automatically close after the Demo service is started.

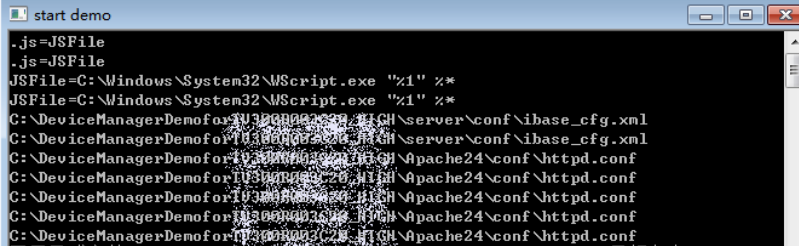

**----End**

# **2.4 Logging In to Demo**

You can log in to Demo to configure and use basic functions of DeviceManager.

## **Prerequisites**

You have correctly installed Demo and started Demo services.

## **Procedure**

**Step 1** Open a browser on the host. In the address box of your browser, enter **https://localhost:8088/** or **https://127.0.0.1:8088**. If you access the Demo through the browser on another host, enter **https://***Host IP address***:8088** in the address box.

## **NOTE**

- Host IP address is the host that has started Demo service. Please ensure that the two hosts can access each other through the network.
- l If you modify the port (default port is 8088) that Demo uses when starting the Demo service, you must change 8088 to the port you modify when logging in to Demo. Otherwise, the login fails.

The certificate error page is displayed. Here uses Windows Internet Explorer as an example.

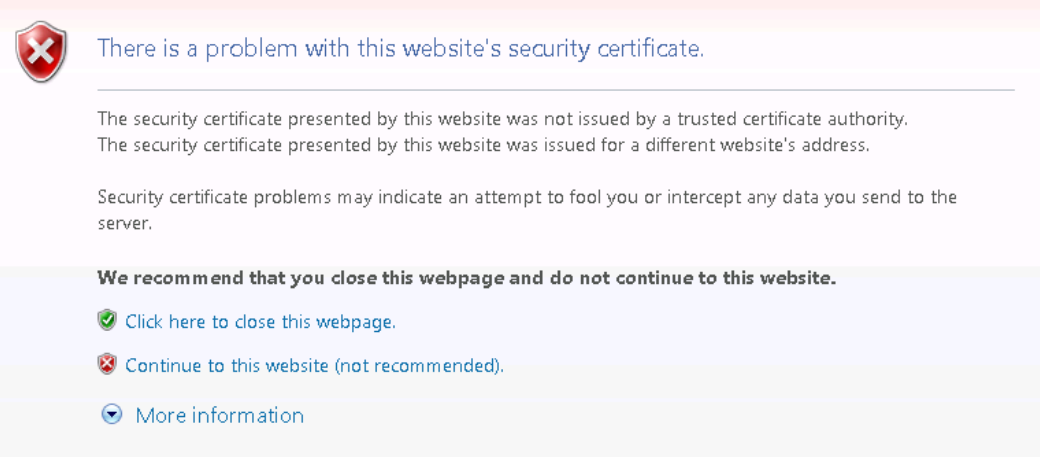

**Step 2** In the certificate error page, click **Continue to this website (not recommended).**.

The Demo login page is displayed.

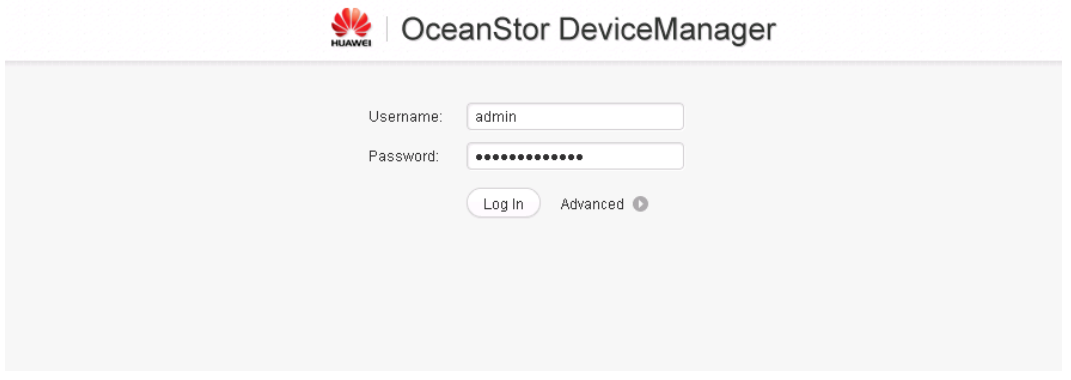

**Step 3** In the Demo login page, click **Log In**. **NOTE**

> A user name and the password are preset for Demo. Therefore, you do not need to enter the user name and the password.

<span id="page-14-0"></span>

| · STORAGE-DEVICE45 > Home<br>$\overline{2}$<br>Basic Information<br>Alarms<br>Occurred On<br>Level<br>Description<br> 8<br>Device Status: . Normal<br>命<br>The expansion module (1 A 0, A expansion<br>2013-01-30 16:51:23 UTC+08:00<br>$\mathcal{A}$<br><b>a</b> Warning<br>Device Model: 5500 V3<br>Home<br>Total Capacity: 528.000 TB<br>The temperature of the disk enclosure (ID 0,<br>2013-01-30 16:51:23 UTC+08:00<br><b>O</b> Warning<br>Device Location: CD<br>2013-01-30 16:51:23 UTC+08:00<br>The temperature of the disk enclosure (ID 1.<br><b>a</b> Warning<br>目<br>V300R003C20<br>Version:<br>2013-01-30 16:51:23 UTC+08:00<br>The temperature of the disk enclosure (ID 2.<br><b>O</b> Warning<br>Patch Version:<br>System<br>2013-01-30 16:51:23 UTC+08:00<br><b>O</b> Warning<br>The temperature of the disk enclosure (ID 3,<br>SN:<br>1016964156<br>WWN:<br>210235G6GSZ0B50<br><b>a</b> Warning<br>The controller (id --{0;A;1;B}) in the enclosure 2013-01-30 16:51:23 UTC+08:00<br>(5)<br>Welcome to OceanStor DeviceManager<br>$\times$<br>Disk Information<br>$\sqrt{\frac{1}{2}}$<br><b>VM</b><br>Number of Used Disks: 0 Total Number of Disks: 504<br><b>OceanStor DeviceManager</b><br>SSD(224 GB)<br>0/1<br>Good steward of your Huawei storage systems<br>國<br>SAS(180 GB)<br>0/90<br>NL-SAS(204 GB)<br>0/90<br>Quick Start<br>Show All<br>SATA(134 GB)<br>0/67<br>Common Operations<br>SSD-SED(100 GB)<br>0/50<br>$\sqrt{2}$<br><b>Allocate Storage Resources</b><br>SAS-SED(124 GB)<br>0/62<br>Monitor<br>Block Ban<br>More<br>NI-SAS-SED(100 GB)<br>0115<br>Used Free<br><b>Get Online Help</b><br><b>{Ô}</b><br>System Capacity Trend<br>Settings<br>Do not show this again.<br>Unit TB<br>200<br>Close<br>(2)<br>Support<br>150<br>20 <sub>1</sub><br>100<br>20<br>50<br>10<br>2016-09-16<br>2016-09-18<br>2016-09-20<br>2016-09-22<br>2016-09-25<br>18:07:48<br>18:10:12<br>18:12:36<br>18:15:00<br>18:17:24<br>18:19:48<br>18:22:12<br>18:24:36  18:27:00<br>18:29:24<br>18:05:24<br>Total Capacity<br>Used Capacity<br>Available Capacity<br>Mapped LUN Capacity<br>Controller CTED.A Controller CTED.B Controller CTE1.A Controller CTE1.B<br>Unmapped LUN Capacity   Total Thin LUN Capacity   Assigned Thin LUN Ca.<br><b>Select Controller</b> | OceanStor DeviceManager |  |  | +8 + Alarms: 2 Critical 0 2 Major 0 2 Warning 6 [简体中文] | <b>B D</b> . |
|----------------------------------------------------------------------------------------------------|-------------------------|--|--|--------------------------------------------------------|--------------|
|                                                                                                    |                         |  |  |                                                        |              |
|                                                                                                    |                         |  |  |                                                        |              |
|                                                                                                    |                         |  |  |                                                        |              |
|                                                                                                    |                         |  |  |                                                        |              |
|                                                                                                    |                         |  |  |                                                        |              |
|                                                                                                    |                         |  |  |                                                        |              |
|                                                                                                    |                         |  |  |                                                        |              |
|                                                                                                    |                         |  |  |                                                        |              |
|                                                                                                    |                         |  |  |                                                        |              |
|                                                                                                    |                         |  |  |                                                        | Provisioning |
|                                                                                                    |                         |  |  |                                                        |              |
|                                                                                                    |                         |  |  |                                                        |              |
|                                                                                                    |                         |  |  |                                                        |              |
|                                                                                                    |                         |  |  |                                                        |              |
|                                                                                                    |                         |  |  |                                                        | Protection   |
|                                                                                                    |                         |  |  |                                                        |              |
|                                                                                                    |                         |  |  |                                                        |              |
|                                                                                                    |                         |  |  |                                                        |              |
|                                                                                                    |                         |  |  |                                                        |              |
|                                                                                                    |                         |  |  |                                                        |              |
|                                                                                                    |                         |  |  |                                                        |              |
|                                                                                                    |                         |  |  |                                                        |              |
|                                                                                                    |                         |  |  |                                                        |              |
|                                                                                                    |                         |  |  |                                                        |              |
|                                                                                                    |                         |  |  |                                                        |              |
|                                                                                                    |                         |  |  |                                                        |              |
|                                                                                                    |                         |  |  |                                                        |              |
|                                                                                                    |                         |  |  |                                                        |              |
|                                                                                                    |                         |  |  |                                                        |              |
|                                                                                                    |                         |  |  |                                                        |              |
|                                                                                                    |                         |  |  |                                                        |              |
| User: admin (Super administrator)                                                                                                    | 2016-09-26 18:29 Mon    |  |  |                                                        |              |

**----End**

## **Follow-up Procedure**

After you log in to Demo, you can experience functions and features provided by storage systems. You can also watch the quick start multimedia materials to learn common scenarios and their operation procedures.

# **2.5 Experiencing Storage Systems' Functions**

HUAWEI storage systems are configured and managed by using OceanStor DeviceManager. You can use the simulated scenarios on Demo to experience various functions of the storage systems.

**Table 2-3** provides common operation guidance. For detailed operation procedures, see the online help document in Demo.

| Menu   | <b>Function</b>                                                             |
|--------|-----------------------------------------------------------------------------|
| 目      | allows you to monitor storage devices and their components, and set related |
| System | parameters.                                                                 |

**Table 2-3** Common operation guidance

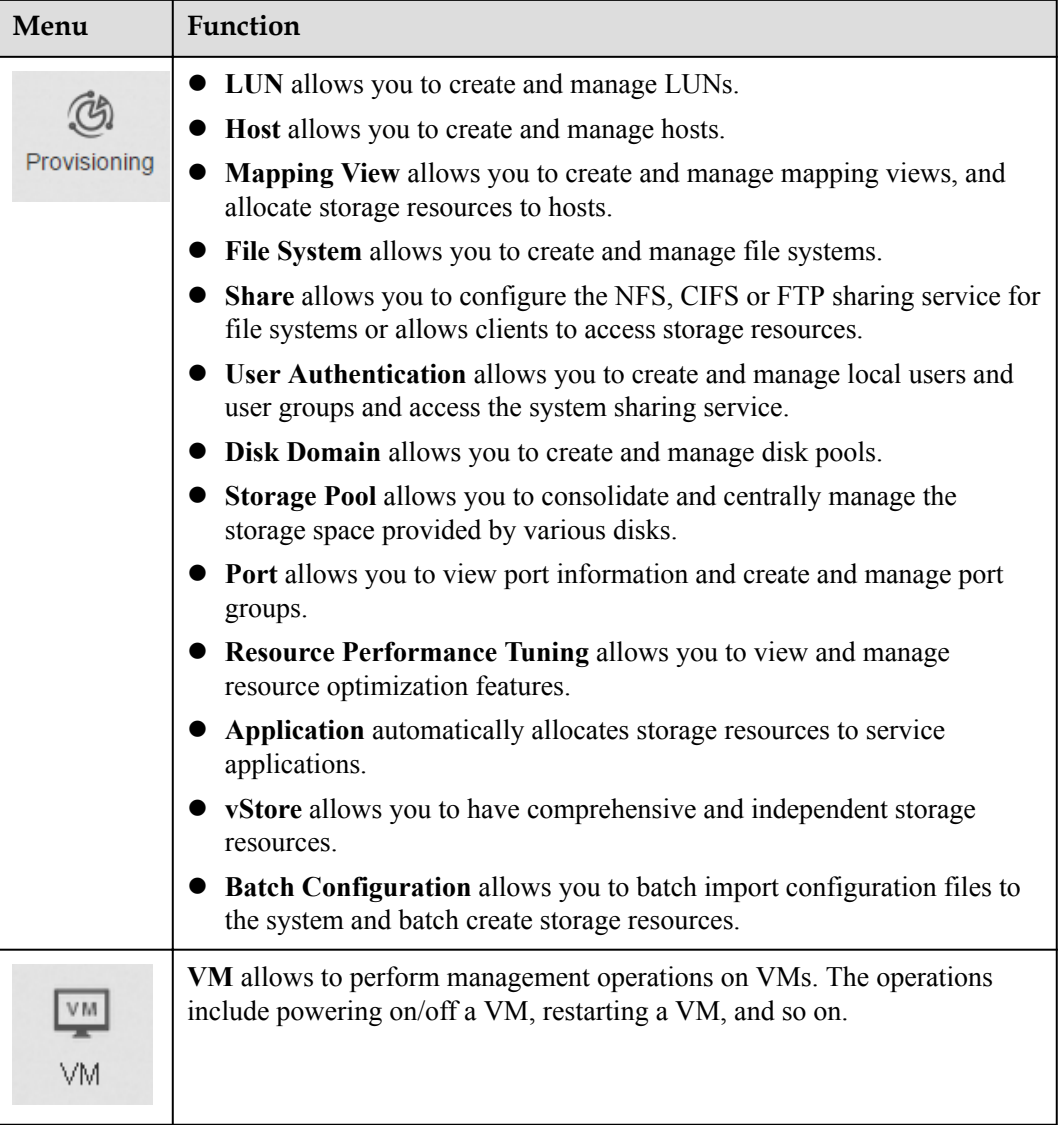

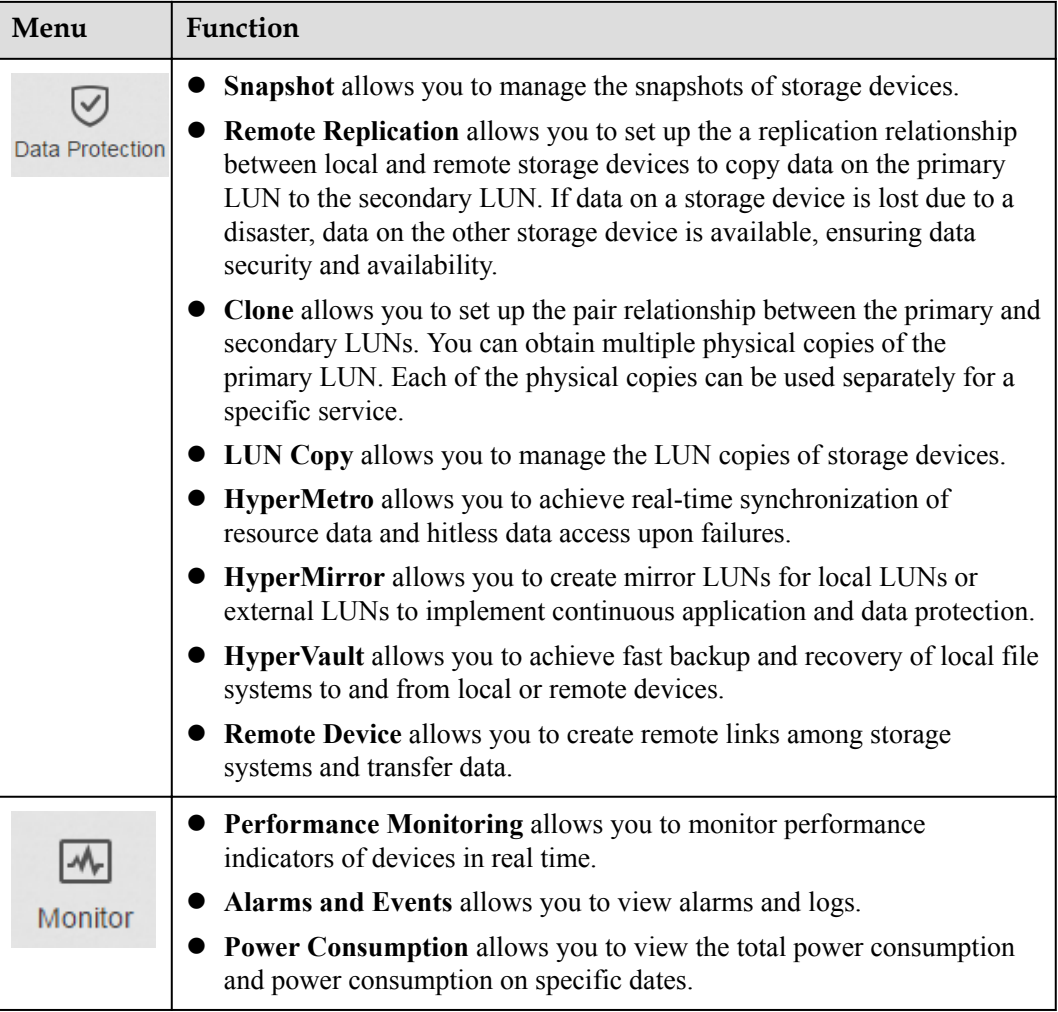

<span id="page-17-0"></span>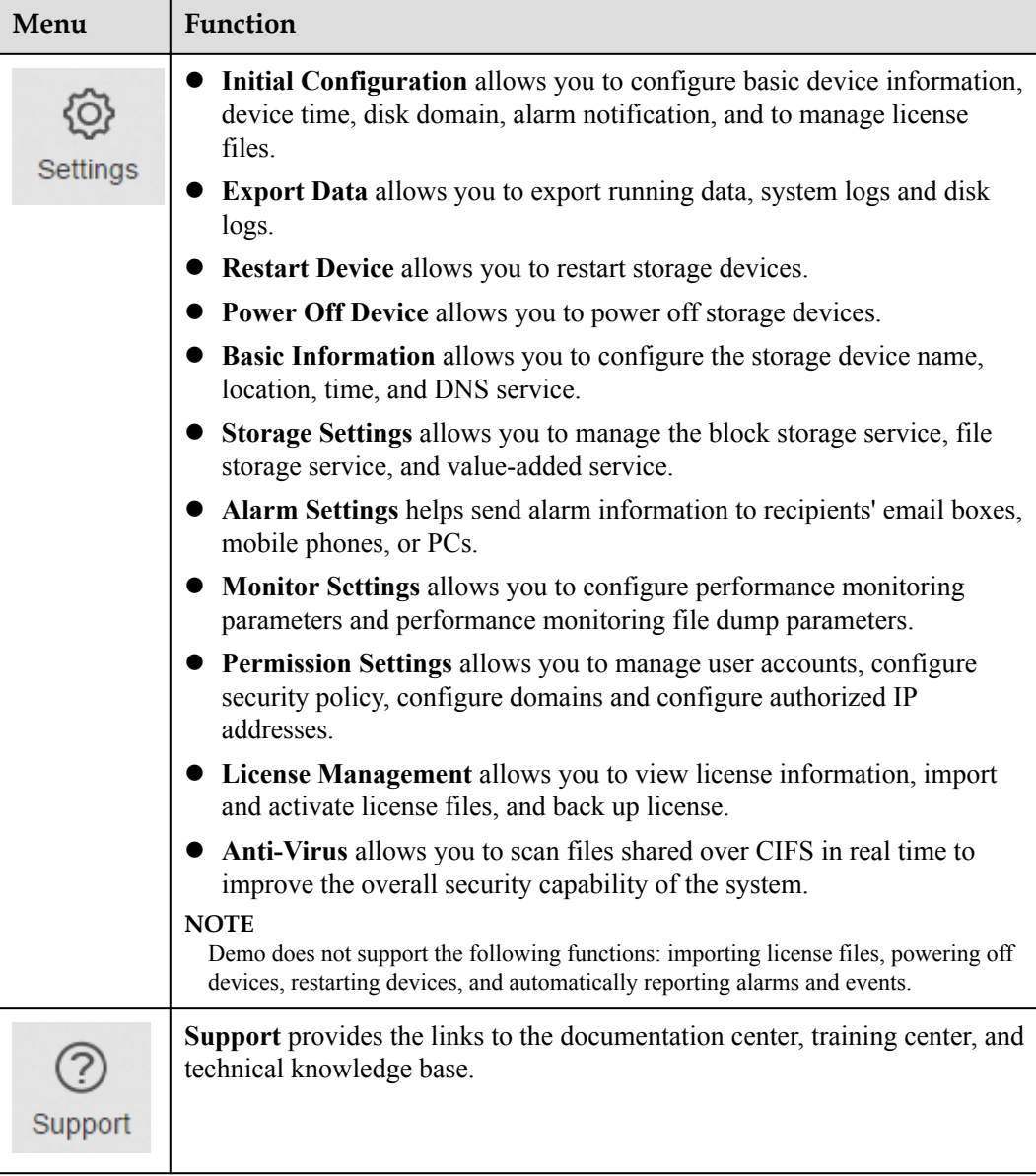

# **2.6 Operations**

This section describes how to close or uninstall Demo.

**[Table 2-4](#page-18-0)** describes the procedures for closing or uninstalling Demo.

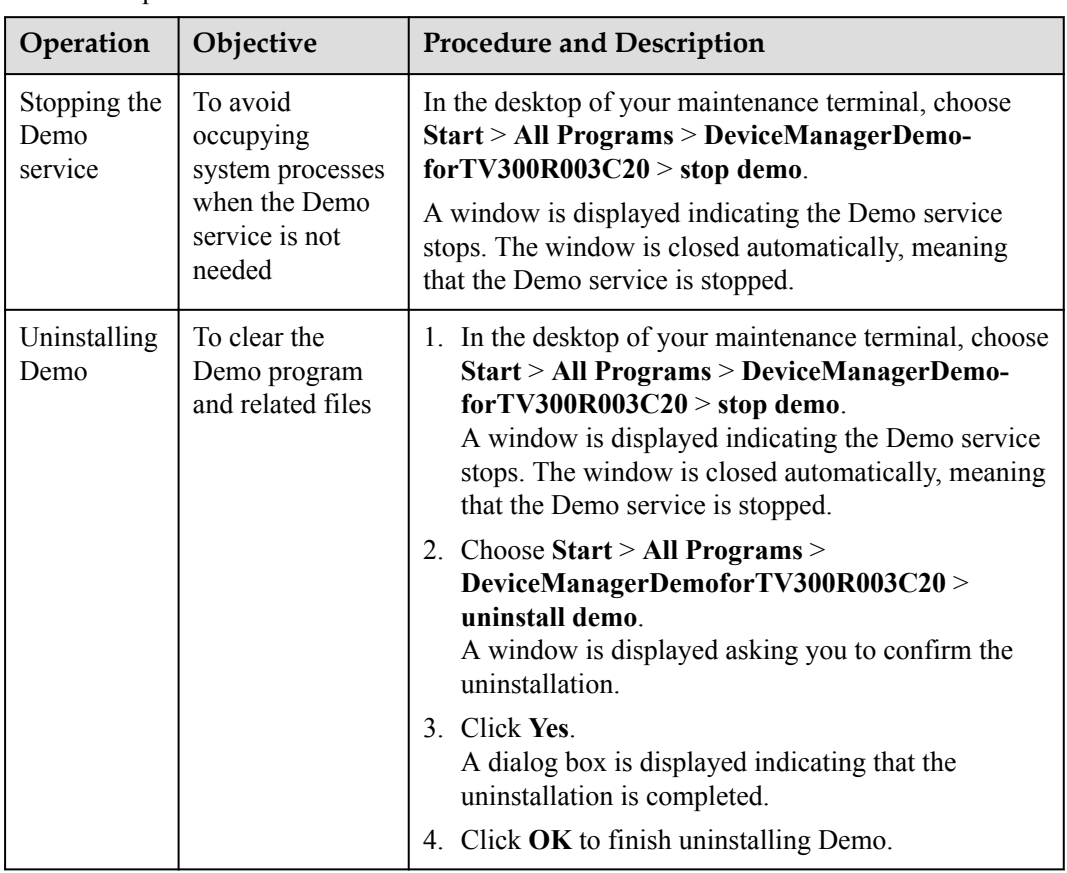

#### <span id="page-18-0"></span>**Table 2-4** Operations

# **3 FAQ**

# <span id="page-19-0"></span>**About This Chapter**

This section describes how to handle problems that are commonly encountered during Demo use.

- [3.1 What Can I Do When Demo Quits Unexpectedly During Startup?](#page-20-0)
- [3.2 Processes Occupied by the Demo](#page-20-0)
- [3.3 TCP Ports Occupied by the Demo](#page-20-0)
- [3.4 Solving the Problem of TCP Port Occupation by Other Processes](#page-21-0)
- [3.5 Disk Space Used by the Demo](#page-22-0)
- [3.6 How to initialize the Demo data?](#page-22-0)

## <span id="page-20-0"></span>**Question**

What can I do when demo quits unexpectedly during startup?

#### **Answer**

This problem is caused by existence of multiple Java paths in the system environment variables, that is, other Java environments were installed before Demo. Handle the problem in the following procedure:

- 1. In the desktop of your maintenance terminal, choose **Start** > **Control Panel**.
- 2. Click **System**.
- 3. Select **Advanced System Settings**.
- 4. Click the **Advanced** tab.
- 5. Click **Environment Variables**.
- 6. Check the value of **Path** to see whether multiple Java paths exist.
	- If yes, keep the last Java path and delete other Java paths.
	- If no, contact technical support engineers.

# **3.2 Processes Occupied by the Demo**

## **Question**

Which processes are occupied by the Demo?

## **Answer**

In **Task Manager**, the following processes occupied by the Demo exist by image path name in ascending order:

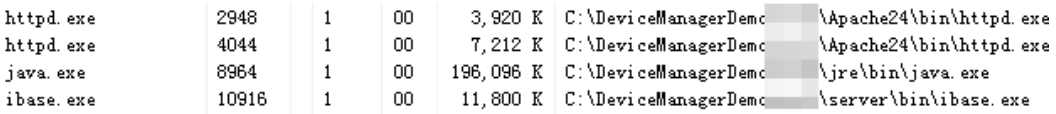

# **3.3 TCP Ports Occupied by the Demo**

## **Question**

Which TCP ports are occupied by the Demo?

## **Answer**

Perform the following steps to check which TCP ports are occupied by the Demo:

<span id="page-21-0"></span>1. Choose **Start** > **Run**.

The **Run** dialog box is displayed.

2. Enter **cmd** and click **OK**.

The command line interface (CLI) is displayed.

3. Enter **netstat -abno**, and press **Enter**.

Port usage is displayed. You can see that TCP ports **8080**, **8088**, and **8989** are occupied.

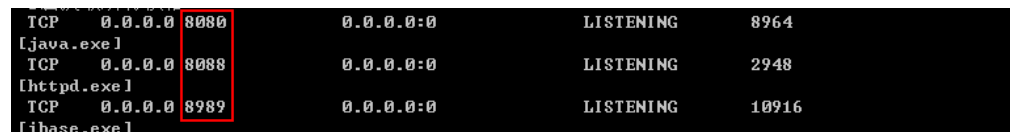

# **3.4 Solving the Problem of TCP Port Occupation by Other Processes**

## **Question**

How to solve the problem of TCP port occupation by other processes?

## **Answer**

The Demo needs to use TCP ports **8080**, **8088**, and **8989**. Ensure that the ports are not occupied by other processes when starting and running the Demo. If any of them is occupied, perform the following:

- 1. In the desktop of host, choose **Start** > **All Programs** >
	- **DeviceManagerDemoforTV300R003C20** > **change port**.
		- DeviceManagerDemo
			- change port
			- $\blacksquare$  reinit start
			- Signal start demo
			- Sistop demo
			- demo install demo
- 2. In **Change Port** dialog box, change the port value according to the actual circumstance.

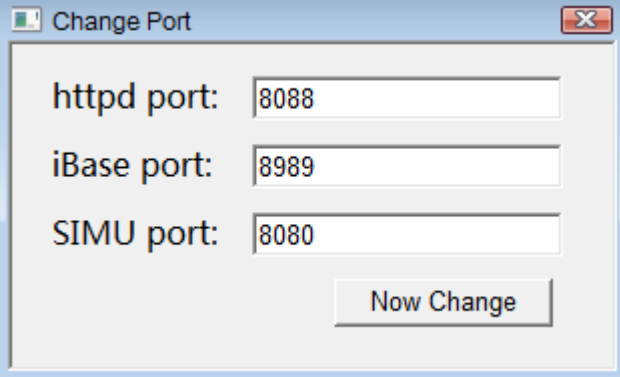

#### <span id="page-22-0"></span>**NOTE**

- l Modifying **httpd port** will impact the Demo login. After modification, the port must be replaced with the modified value when logging into the Demo.
- The value range of port is 1 to 65535. It is recommended to use the value after 1024.
- 3. Click **OK** to finish modifying the port.

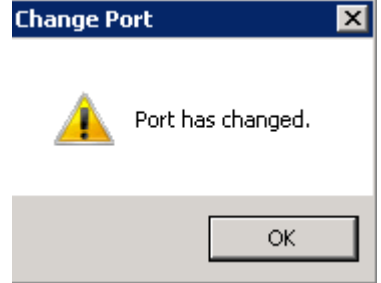

# **3.5 Disk Space Used by the Demo**

## **Question**

How much disk space is used by the Demo?

#### **Answer**

The Demo uses about 237 MB of disk space. This number is for reference only. The actual disk space the Demo uses is subject to the released version.

# **3.6 How to initialize the Demo data?**

## **Question**

After Demo being used, some initial data has been changed (for example, create a new LUN or delete an existing file system). How to restore the Demo data to initialization?

## **Answer**

- The solution is as below:
	- a. In the desktop of host, choose **Start** > **All Programs** > **DeviceManagerDemoforTV300R003C20** > **reInit start**.

The **Loading** dialog box is displayed.

b. Wait until the dialog box disappears, re-log into Demo. The Demo data has been restored to initialization.

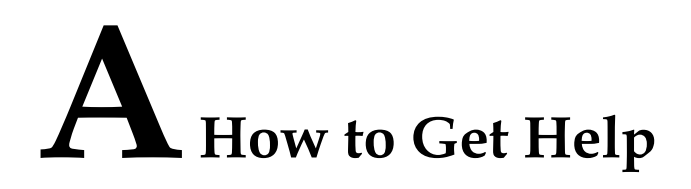

<span id="page-23-0"></span>If a tough or critical problem persists in routine maintenance or troubleshooting, contact Huawei for technical support.

For any problem experienced with using Demo, feed back at **[http://support.huawei.com/](http://support.huawei.com/ecommunity/bbs/10225947.html) [ecommunity/bbs/10225947.html](http://support.huawei.com/ecommunity/bbs/10225947.html)**.

Huawei provides users with timely and efficient technical support through the regional offices, secondary technical support system, telephone technical support, remote technical support, and onsite technical support.

Contents of the Huawei technical support system are as follows:

- l Huawei headquarters technical support department
- Regional office technical support center
- Customer service center
- l Technical support website: **<http://support.huawei.com/enterprise/>**

You can query how to contact the regional offices at **<http://support.huawei.com/enterprise/>**.